## **Gallery Display Styles:**

1. The 'Slideshow' option displays images in a classic slideshow format, with image titles and descriptions displayed with each image.

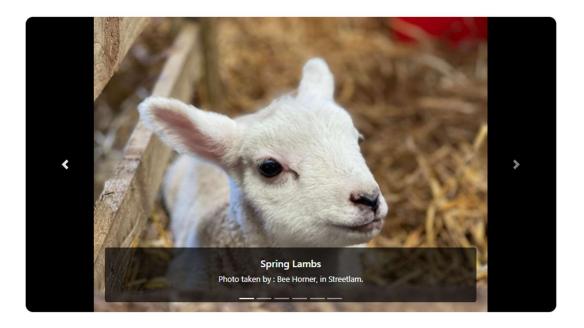

2. The 'Grid' option will display images in a grid on the page with image titles and descriptions displayed beneath each image, with the ability to chick and image to enlarge it.

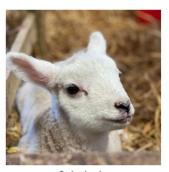

Spring Lambs
Photo taken by : Bee Horner, in Streetlam.

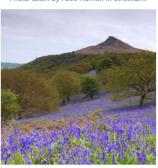

I can see my house from here! Roseberry Topping littered with Bluebells

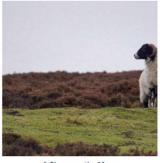

A Sheep on the Moor Image taken by: Bee Horner

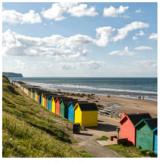

Beach Houses
Whitby Beach with its multicoloured beach houses

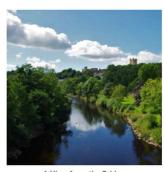

A View from the Bridge Richmond Bridge overlooking the River Swale

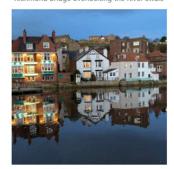

A Reflection on the water
Beautiful Buildings lining the coast of Whitby Harbor